# Hacking-Lab LiveCD Problems Tipps & Tricks

## Common Problems

The HL LiveCD is based on 64-Bit Debian Live System (Jessie). This tutorial should help you fixing some problems if you experience problems booting or using the LiveCD.

## Updating your Hypervisor

Please make sure you are running the latest version of Vmware or VirtualBox. Debian 8 (Jessie) is only supported by the latest version.

## Downloading Latest LiveCD

Please get the latest LiveCD fro[m http://media.hacking-lab.com/.](http://media.hacking-lab.com/) Please do not use previous and old versions.

#### BIOS

Please make sure hypervisor options are enabled in your PC's BIOS. Otherwise, Vmware nor VirtualBox will run.

## VirtualBox PAE/NX

If the Hacking-Lab LiveCD is not even starting in your VirtualBox software, please make sure you have the PAE/NX flag turned on!

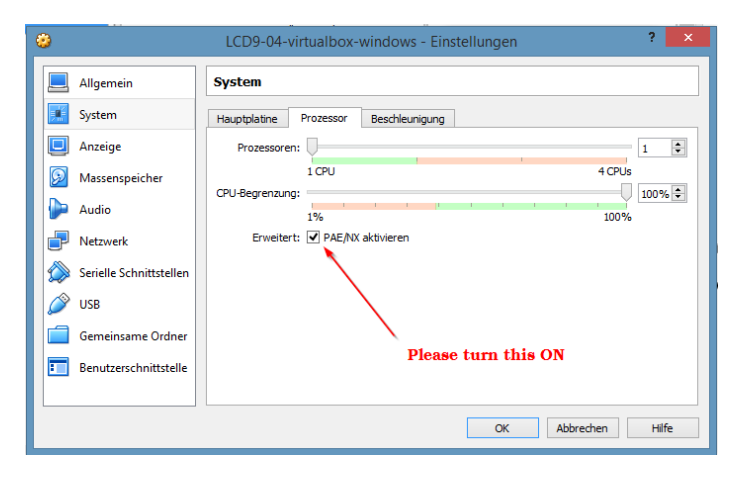

# LiveCD is not starting – Error

Did you download the appropriate OVA for your Host OS? You cannot import the "Vmware.ova" into your Vmware software and vice versa.

Make sure you got the 'right' OVA from [http://media.hacking-lab.com](http://media.hacking-lab.com/) that matches to your hypervisor.

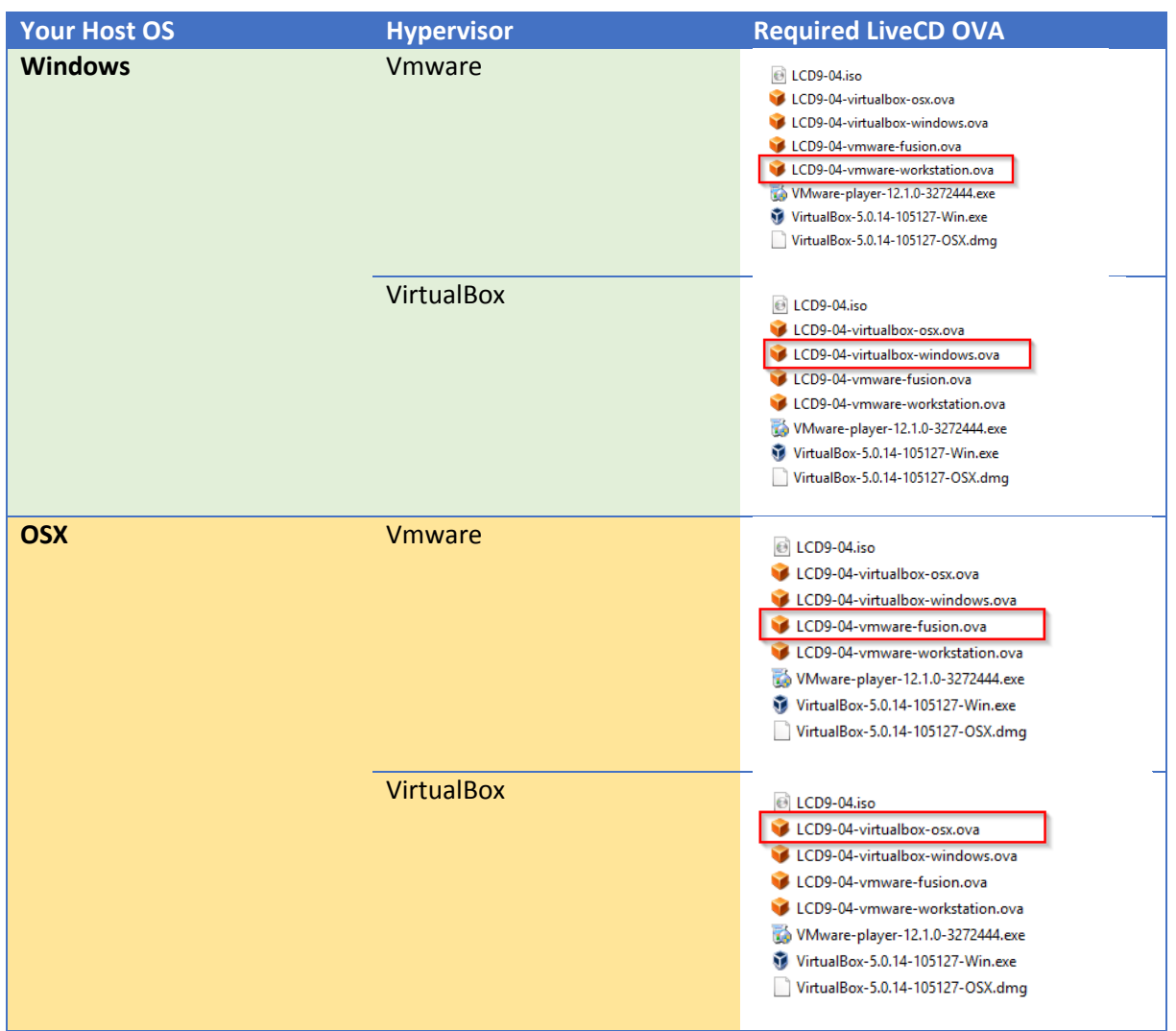

## Cannot Login in the LiveCD

- Default username of the user is hacker
- Default password of the user is compass
- 

### Old LiveCD

Please update the HL LiveCD on a regular basis. Please check the following URL and learn how to update your LiveCD

<http://media.hacking-lab.com/tips/update/>